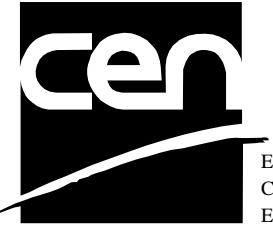

EUROPEAN COMMITTEE FOR STANDARDIZATION COMITÉ EUROPÉEN DE NORMALISATION EUROPÄISCHES KOMITEE FÜR NORMUNG

# **WORKSHOP CWA 14050-9** AGREEMENT
November 2000

ICS 35.200; 35.240.40

Extensions for Financial Services (XFS) interface specification - Release 3.0 - Part 9: Text Terminal Unit Device Class Interface

This CEN Workshop Agreement can in no way be held as being an official standard as developed by CEN National Members.

© 2000 CEN All rights of exploitation in any form and by any means reserved world-wide for CEN National Members

**Ref. No CWA 14050-9:2000 E**

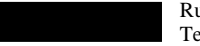

### **Table of Contents**

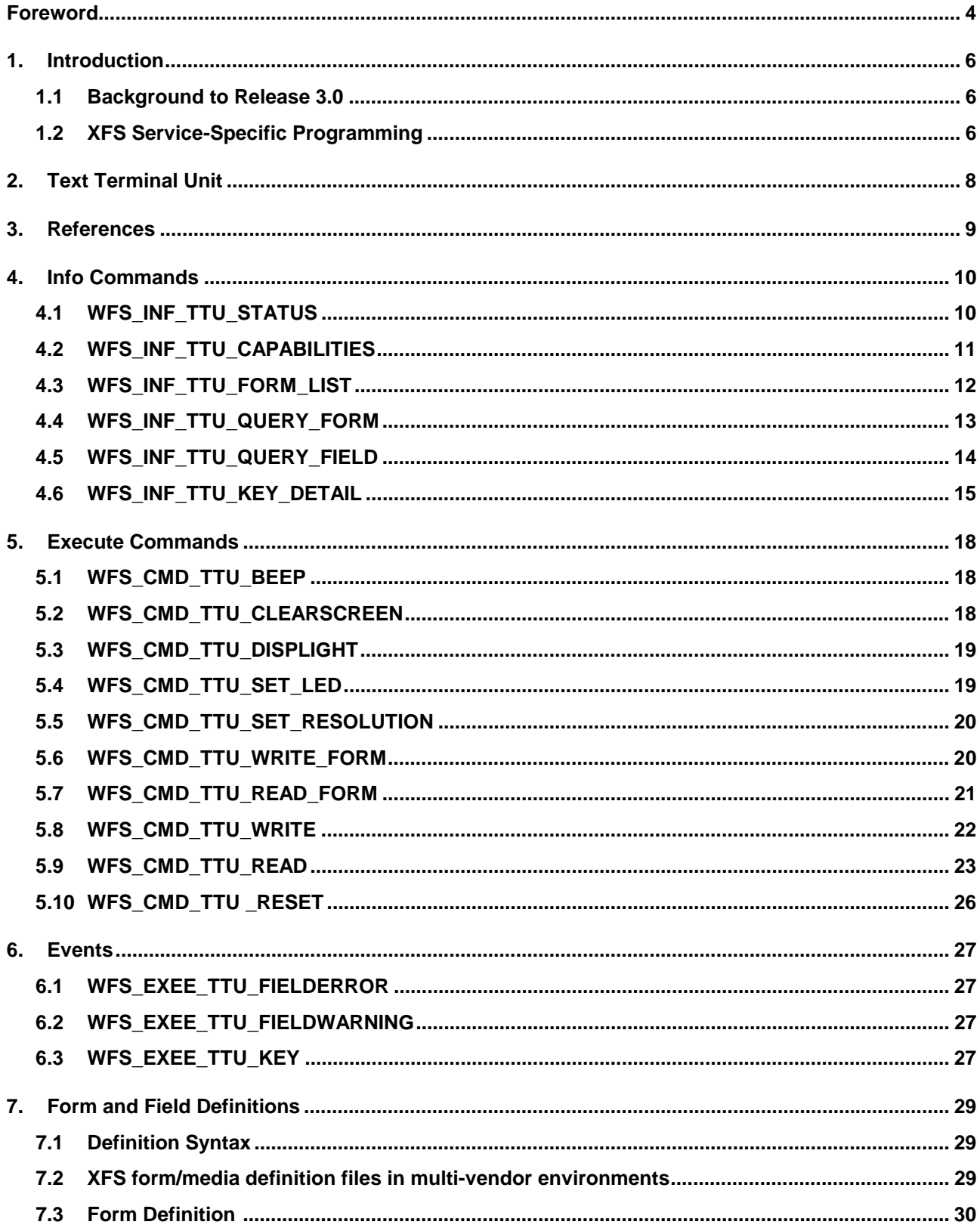

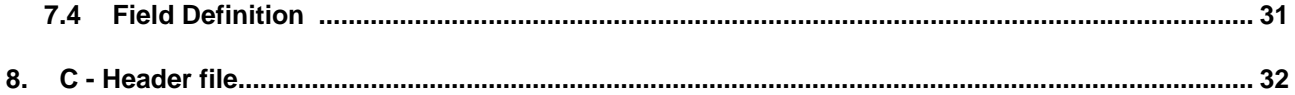

# **Foreword**

This CWA is revision 3.0 of the XFS interface specification.

The move from an XFS 2.0 specification (CWA 13449) to a 3.0 specification has been prompted by a series of factors.

Initially, there has been a technical imperative to extend the scope of the existing specification of the XFS Manager to include new devices, such as the Card Embossing Unit.

Similarly, there has also been pressure, through implementation experience and the advance of the Microsoft technology, to extend the functionality and capabilities of the existing devices covered by the specification.

Finally, it is also clear that our customers and the market are asking for an update to a specification, which is now over 2 years old. Increasing market acceptance and the need to meet this demand is driving the Workshop towards this release.

The clear direction of the CEN/ISSS XFS Workshop, therefore, is the delivery of a new Release 3.0 specification based on a C API. It will be delivered with the promise of the protection of technical investment for existing applications and the design to safeguard future developments.

The CEN/ISSS XFS Workshop gathers suppliers as well as banks and other financial service companies. A list of companies participating in this Workshop and in support of this CWA is available from the CEN/ISSS Secretariat.

This CWA was formally approved by the XFS Workshop meeting on 2000-10-18. The specification is continuously reviewed and commented in the CEN/ISSS Workshop on XFS. It is therefore expected that an update of the specification will be published in due time as a CWA, superseding this revision 3.0.

- The CWA is published as a multi-part document, consisting of:
- Part 1: Application Programming Interface (API) Service Provider Interface (SPI); Programmer's Reference
- Part 2: Service Classes Definition; Programmer's Reference
- Part 3: Printer Device Class Interface Programmer's Reference
- Part 4: Identification Card Device Class Interface Programmer's Reference
- Part 5: Cash Dispenser Device Class Interface Programmer's Reference
- Part 6: PIN Keypad Device Class Interface Programmer's Reference
- Part 7: Check Reader/Scanner Device Class Interface Programmer's Reference
- Part 8: Depository Device Class Interface Programmer's Reference
- Part 9: Text Terminal Unit Device Class Interface Programmer's Reference
- Part 10: Sensors and Indicators Unit Device Class Interface Programmer's Reference
- Part 11: Vendor Dependent Mode Device Class Interface Programmer's Reference
- Part 12: Camera Device Class Interface Programmer's Reference
- Part 13: Alarm Device Class Interface Programmer's Reference
- Part 14: Card Embossing Unit Class Interface Programmer's Reference
- Part 15: Cash In Module Device Class Interface- Programmer's Reference

Part 16: Application Programming Interface (API) - Service Provider Interface (SPI) - Migration from Version 2.0 (see CWA 13449) to Version 3.0 (this CWA) - Programmer's Reference

Part 17: Printer Device Class Interface - Migration from Version 2.0 (see CWA 13449) to Version 3.0 (this CWA) - Programmer's Reference

Part 18: Identification Card Device Class Interface - Migration from Version 2.0 (see CWA 13449) to Version 3.0 (this CWA) - Programmer's Reference

Part 19: Cash Dispenser Device Class Interface - Migration from Version 2.0 (see CWA 13449) to Version 3.0 (this CWA) - Programmer's Reference

Part 20: PIN Keypad Device Class Interface - Migration from Version 2.0 (see CWA 13449) to Version 3.0 (this CWA) - Programmer's Reference

Part 21: Depository Device Class Interface - Migration from Version 2.0 (see CWA 13449) to Version 3.0 (this CWA) - Programmer's Reference

Part 22: Text Terminal Unit Device Class Interface - Migration from Version 2.0 (see CWA 13449) to Version 3.0 (this CWA) - Programmer's Reference

Part 23: Sensors and Indicators Unit Device Class Interface - Migration from Version 2.0 (see CWA 13449) to Version 3.0 (this CWA) - Programmer's Reference

Part 24: Camera Device Class Interface - Migration from Version 2.0 (see CWA 13449) to Version 3.0 (this CWA) - Programmer's Reference

Part 25: Identification Card Device Class Interface - PC/SC Integration Guidelines

In addition to these Programmer's Reference specifications, the reader of this CWA is also referred to a complementary document, called Release Notes. The Release Notes contain clarifications and explanations on the CWA specifications, which are not requiring functional changes. The current version of the Release Notes is available online from http://www.cenorm.be/isss/Workshop/XFS.

The information in this document represents the Workshop's current views on the issues discussed as of the date of publication. It is furnished for informational purposes only and is subject to change without notice. CEN/ISSS makes no warranty, express or implied, with respect to this document.

#### Revision History:

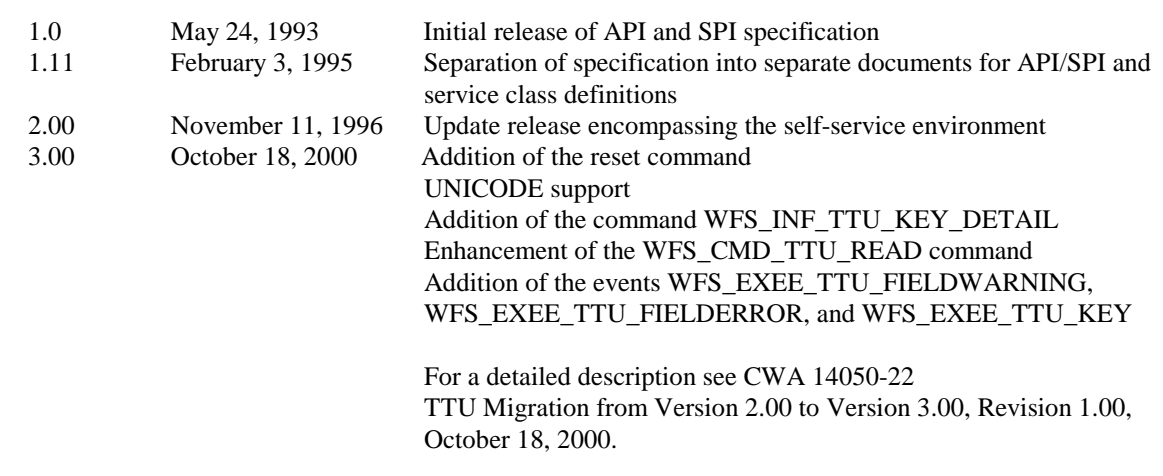

# **1. Introduction**

# **1.1 Background to Release 3.0**

The CEN XFS Workshop is a continuation of the Banking Solution Vendors Council workshop and maintains a technical commitment to the Win 32 API. However, the XFS Workshop has extended the franchise of multi vendor software by encouraging the participation of both banks and vendors to take part in the deliberations of the creation of an industry standard. This move towards opening the participation beyond the BSVC's original membership has been very succesful with a current membership level of more than 20 companies.

The fundamental aims of the XFS Workshop are to promote a clear and unambiguous specification for both service providers and application developers. This has been achieved to date by sub groups working electronically and quarterly meetings.

The move from an XFS 2.0 specification to a 3.0 specification has been prompted by a series of factors. Initially, there has been a technical imperative to extend the scope of the existing specification of the XFS Manager to include new devices, such as the Card Embossing Unit.

Similarly, there has also been pressure, through implementation experience and the advance of the Microsoft technology, to extend the functionality and capabilities of the existing devices covered by the specification.

Finally, it is also clear that our customers and the market are asking for an update to a specification, which is now over 2 years old. Increasing market acceptance and the need to meet this demand is driving the Workshop towards this release.

The clear direction of the XFS Workshop, therefore, is the delivery of a new Release 3.0 specification based on a C API. It will be delivered with the promise of the protection of technical investment for existing applications and the design to safeguard future developments.

# **1.2 XFS Service-Specific Programming**

The service classes are defined by their service-specific commands and the associated data structures, error codes, messages, etc. These commands are used to request functions that are specific to one or more classes of service providers, but not all of them, and therefore are not included in the common API for basic or administration functions.

When a service-specific command is common among two or more classes of service providers, the syntax of the command is as similar as possible across all services, since a major objective of the Extensions for Financial Services is to standardize command codes and structures for the broadest variety of services. For example, using the **WFSExecute** function, the commands to read data from various services are as similar as possible to each other in their syntax and data structures.

In general, the specific command set for a service class is defined as the union of the sets of specific capabilities likely to be provided by the developers of the services of that class; thus any particular device will normally support only a subset of the command set defined for the class.

There are three cases in which a service provider may receive a service-specific command that it does not support:

 The requested capability is defined for the class of service providers by the XFS specification, the particular vendor implementation of that service does not support it, and the unsupported capability is *not* considered to be fundamental to the service. In this case, the service provider returns a successful completion, but does no operation. An example would be a request from an application to turn on a control indicator on a passbook printer; the service provider recognizes the command, but since the passbook printer it is managing does not include that indicator, the service provider does no operation and returns a successful completion to the application.

- The requested capability is defined for the class of service providers by the XFS specification, the particular vendor implementation of that service does not support it, and the unsupported capability *is* considered to be fundamental to the service. In this case, a WFS\_ERR\_UNSUPP\_COMMAND error is returned to the calling application. An example would be a request from an application to a cash dispenser to dispense coins; the service provider recognizes the command but, since the cash dispenser it is managing dispenses only notes, returns this error.
- The requested capability is *not* defined for the class of service providers by the XFS specification. In this case, a WFS\_ERR\_INVALID\_COMMAND error is returned to the calling application.

This design allows implementation of applications that can be used with a range of services that provide differing subsets of the functionalities that are defined for their service class. Applications may use the **WFSGetInfo** and **WFSAsyncGetInfo** commands to inquire about the capabilities of the service they are about to use, and modify their behavior accordingly, or they may use functions and then deal with WFS\_ERR\_UNSUPP\_COMMAND error returns to make decisions as to how to use the service.

# **2. Text Terminal Unit**

This specification describes the functionality of the services provided by text terminal unit (TTU) services under XFS, by defining the service-specific commands that can be issued, using the **WFSGetInfo, WFSAsyncGetInfo**, **WFSExecute** and **WFSAsyncExecute** functions.

This section describes the functions provided by a generic Text Terminal Unit (TTU) service. A Text Terminal Unit is a text i/o device, which applies both to ATM operator panels and to displays incorporated in devices such as PIN pads and printers. This service allows for the following categories of functions:

- Forms oriented input and output
- Direct display output
- Keyboard input
- LED settings and control

All position indexes are zero based, where column zero, row zero is the top-leftmost position.

If the device has no shift key, the WFS\_CMD\_TTU\_READ\_FORM and WFS\_CMD\_TTU\_READ commands will return only upper case letters. If the device has a shift key, these commands return upper and lower case letters as governed by the user's use of the shift key.

# **3. References**

1. XFS Application Programming Interface (API)/Service Provider Interface ( SPI), Programmer's Reference Revision 3.00, October 18, 2000

# **4. Info Commands**

### **4.1 WFS\_INF\_TTU\_STATUS**

**Description** This command reports the full range of information available, including the information that is provided by the service provider.

#### **Input Param** None.

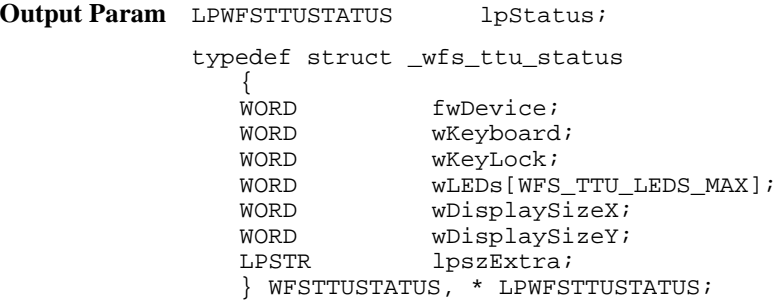

#### *fwDevice*

Specifies the state of the text terminal unit as one of the following flags:

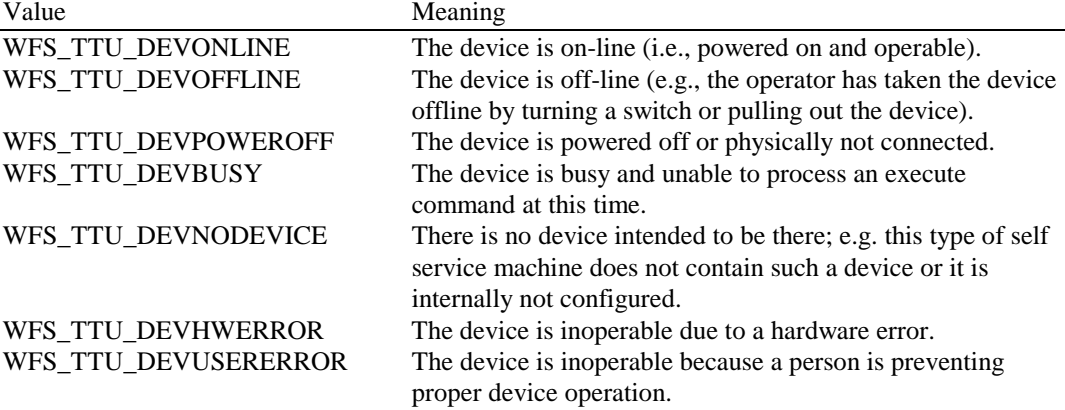

*wKeyboard*

Specifies the state of the keyboard in the text terminal unit as one of the following flags:

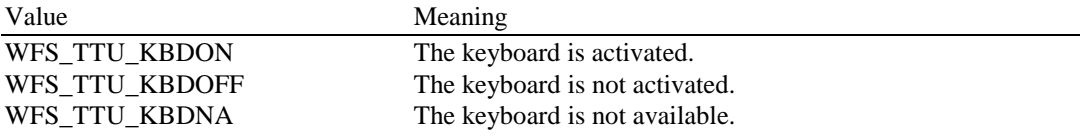

#### *wKeyLock*

Specifies the state of the keyboard lock of the text terminal unit as one of the following flags:<br>Value Meaning Meaning

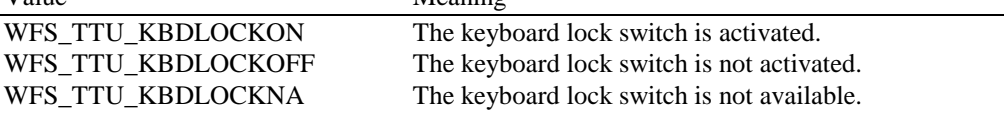

#### *wLEDs [WFS\_TTU\_LEDS\_MAX]*

Specifies the state of the LEDs. The maximum guidance light index is WFS\_TTU\_LEDS\_MAX. The number of available LEDs can be retrieved with the WFS\_INF\_TTU\_CAPABILITIES info command. All member elements in this array are specified as one of the following flags: Value Meaning

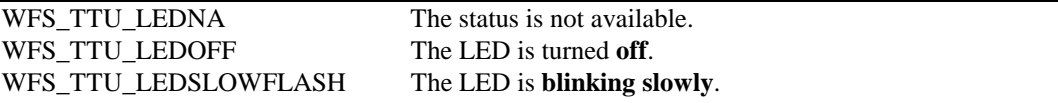

WFS\_TTU\_LEDQUICKFLASH The LED is **blinking quickly**.

WFS\_TTU\_LEDMEDIUMFLASH The LED is **blinking medium frequency**. WFS\_TTU\_LEDCONTINUOUS The light is turned on **continuous** (steady).

*wDisplaySizeX*

Specifies the horizontal size of the display of the text terminal unit (the number of columns that can be displayed).

*wDisplaySizeY* Specifies the vertical size of the display of the text terminal unit (the number of rows that can be displayed).

#### *lpszExtra*

Specifies a list of vendor-specific, or any other extended, information. The information is returned as a series of "*key=value"* strings so that it is easily extensible by service providers. Each string will be null-terminated, with the final string terminating with two null characters.

**Error Codes** Only the generic error codes defined in [Ref. 1] can be generated by this command.

**Comments** Applications which require or expect specific information to be present in the *lpszExtra* parameter may not be device or vendor-independent.

# **4.2 WFS\_INF\_TTU\_CAPABILITIES**

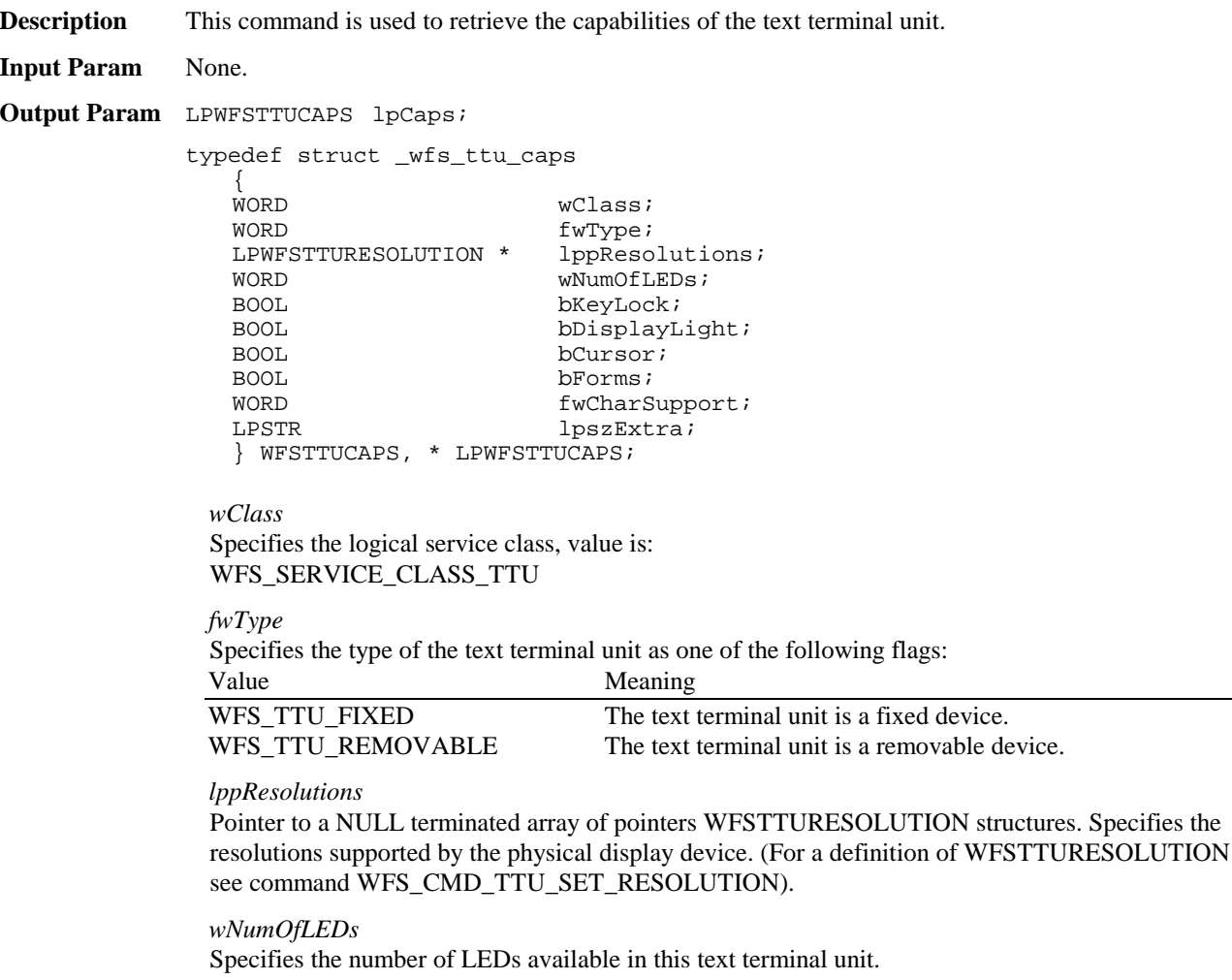

#### *bKeyLock*

Specifies whether the text terminal unit has a key lock switch. The value can be either FALSE (not available) or TRUE (available).

#### *bDisplayLight*

Specifies whether the text terminal unit has a display light. The value can be either FALSE (not available) or TRUE (available).

#### *bCursor*

Specifies whether the text terminal unit display supports a cursor. The value can be either FALSE (not available) or TRUE (available).

#### *bForms*

Specifies whether the text terminal unit service supports forms oriented input and output. The value can be either FALSE (not available) or TRUE (available).

#### *fwCharSupport*

One or more flags specifying the Character Sets, in addition to single byte ASCII, supported by the service provider:

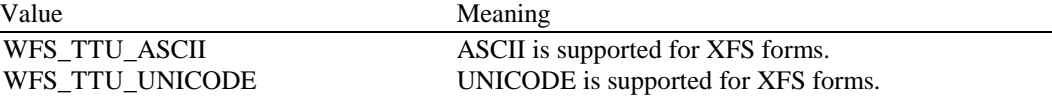

For *fwCharSupport,* a service provider can support ONLY ASCII forms or can support BOTH ASCII and UNICODE forms. A service provider can not support UNICODE forms without also supporting ASCII forms.

#### *lpszExtra*

Specifies a list of vendor-specific, or any other extended, information. The information is returned as a series of "*key=value"* strings so that it is easily extensible by service providers. Each string will be null-terminated, with the final string terminating with two null characters.

**Error Codes** Only the generic error codes defined in [Ref. 1] can be generated by this command.

**Comments** Applications which require or expect specific information to be present in the *lpszExtra* parameter may not be device or vendor-independent.

# **4.3 WFS\_INF\_TTU\_FORM\_LIST**

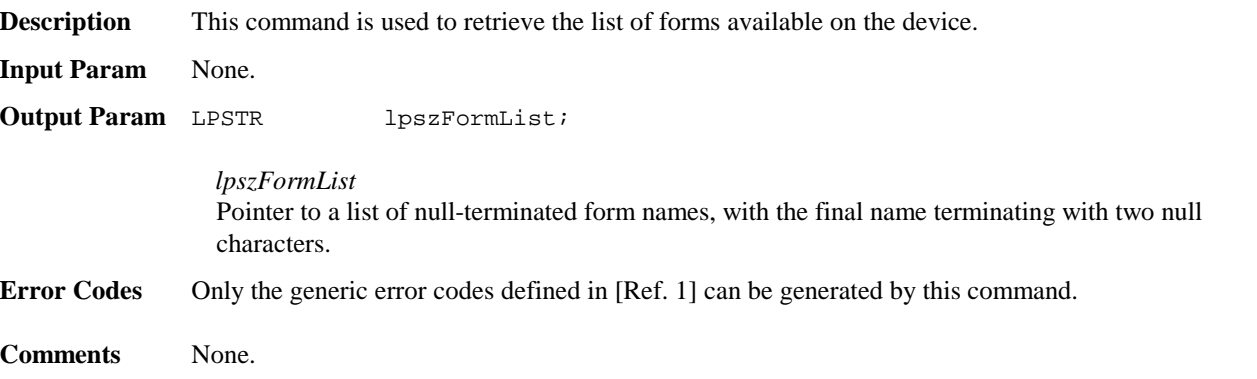

# **4.4 WFS\_INF\_TTU\_QUERY\_FORM**

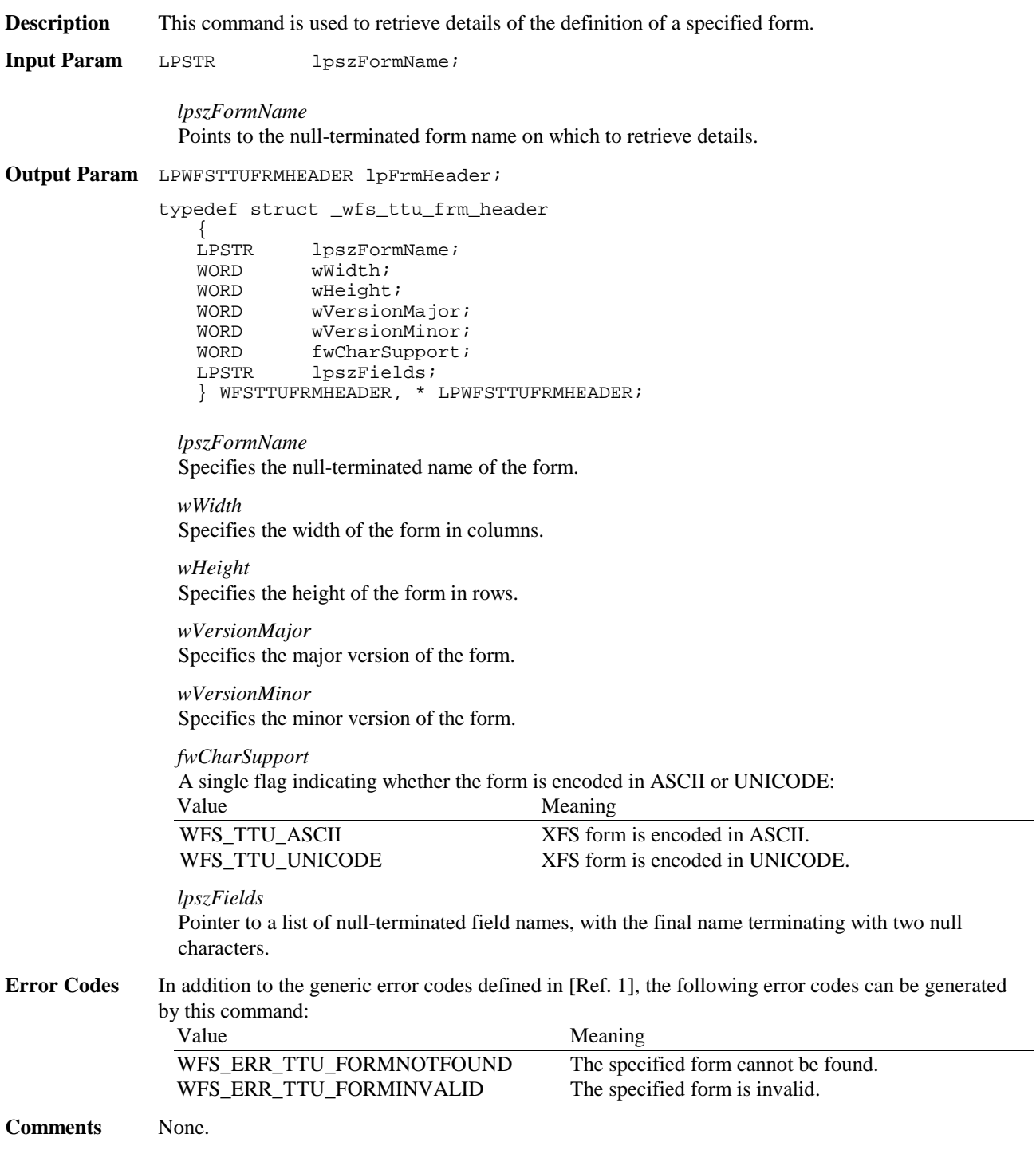

### **4.5 WFS\_INF\_TTU\_QUERY\_FIELD**

**Description** This command is used to retrieve details of the definition of a single or all fields on a specified form.

**Input Param** LPWFSTTUQUERYFIELD lpQueryField;

typedef struct \_wfs\_ttu\_query\_field { LPSTR lpszFormName;<br>
LPSTR lpszFieldName lpszFieldName; } WFSTTUQUERYFIELD, \* LPWFSTTUQUERYFIELD;

*lpszFormName* Pointer to the null-terminated form name.

*lpszFieldName*

Pointer to the null-terminated name of the field about which to retrieve details. If this value is a NULL pointer, then retrieve details for all fields on the form.

**Output Param** LPWFSTTUFRMFIELD \* lppFields;

#### *lppFields*

Pointer to a null-terminated array of pointers to field definition structures:

typedef struct \_wfs\_ttu\_frm\_field LPSTR LPSTR lpszFieldName;<br>WORD fwType; WORD fwType;<br>WORD fwClass fwClass; WORD fwAccess; WORD fwOverflow;<br>LPSTR lpszFormat; lpszFormat; } WFSTTUFRMFIELD, \* LPWFSTTUFRMFIELD;

#### *lpszFieldName*

Pointer to the null-terminated field name.

### *fwType*

Specifies the type of field and can be one of the following:

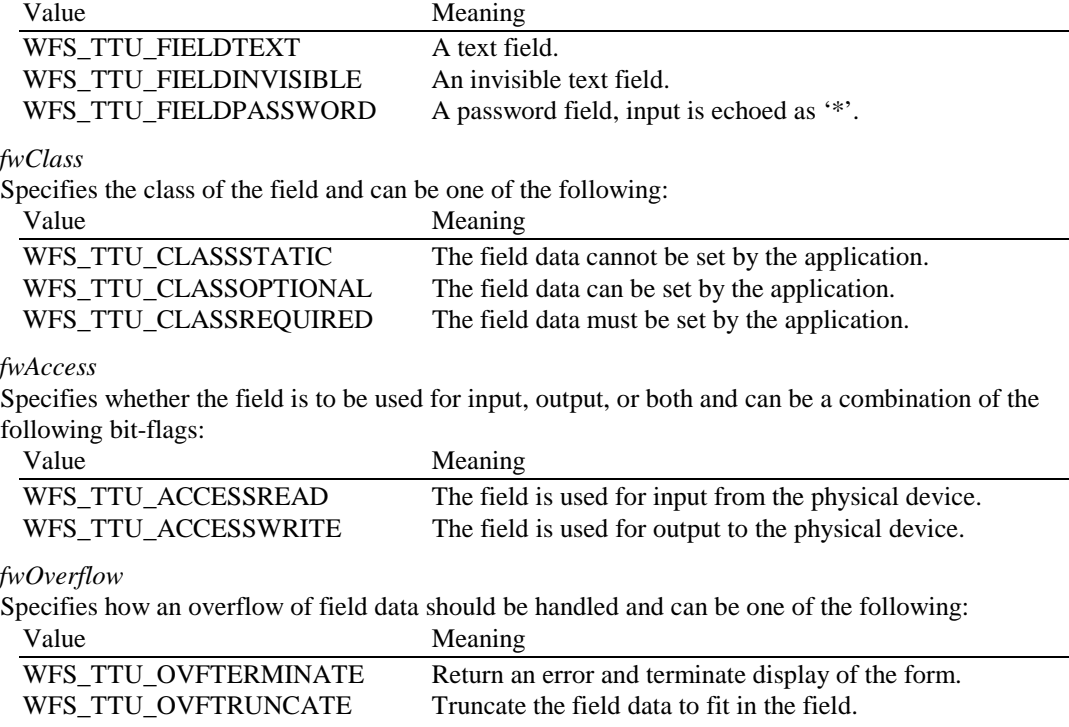

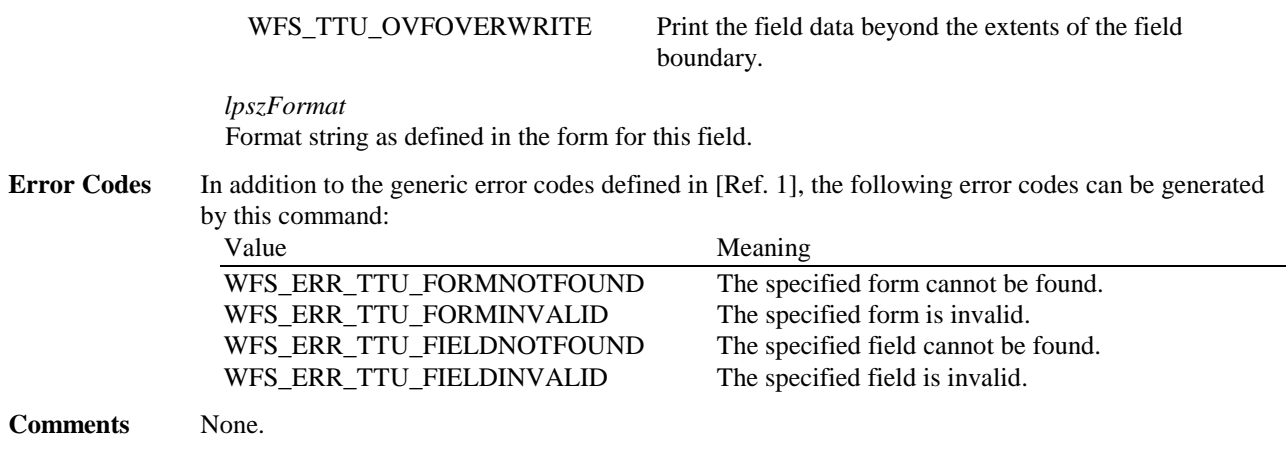

### **4.6 WFS\_INF\_TTU\_KEY\_DETAIL**

**Description** This command returns information about the Keys (buttons) supported by the device.

This command should be issued to determine which Keys are available.

**Input Param** None.

**Output Param** LPWFSTTUKEYDETAIL lpKeyDetail;

typedef struct \_wfs\_ttu\_key\_detail {<br>LPSTR lpszKeys; LPWSTR lpwszUNICODEKeys; LPWORD lpwCommandKeys; } WFSTTUKEYDETAIL, \* LPWFSTTUKEYDETAIL;

#### *lpszKeys*

String which holds the printable characters (numeric and alphanumeric keys) on the Text Terminal Unit, e.g. "0123456789ABCabc $\alpha\beta\chi$ " if those text terminal input keys are present. This string is a NULL pointer if capability *fwCharSupport* equals WFS\_TTU\_UNICODE or if no keys of this type are present on the device.

#### *lpwszUNICODEKeys*

String which holds the numeric and alphanumeric keys on the Text Terminal Unit like *lpszKeys* but in UNICODE format. This string is a NULL pointer if capability *fwCharSupport* equals WFS\_TTU\_ASCII or if no keys of this type are present on the device.

#### *lpwCommandKeys*

Array of command keys on the Text Terminal Unit. The array is terminated with a zero value. This array is a NULL pointer if no keys of this type are present on the device.

WFS\_TTU\_CK\_ENTER WFS\_TTU\_CK\_CANCEL WFS\_TTU\_CK\_CLEAR WFS\_TTU\_CK\_BACKSPACE WFS\_TTU\_CK\_HELP WFS\_TTU\_CK\_00 WFS\_TTU\_CK\_000 WFS\_TTU\_CK\_ARROWUP

WFS\_TTU\_CK\_ARROWDOWN

WFS\_TTU\_CK\_ARROWLEFT

WFS\_TTU\_CK\_ARROWRIGHT

The following values may be used as vendor dependent keys.

WFS\_TTU\_CK\_OEM1 WFS\_TTU\_CK\_OEM2 WFS\_TTU\_CK\_OEM3 WFS\_TTU\_CK\_OEM4 WFS\_TTU\_CK\_OEM5 WFS\_TTU\_CK\_OEM6 WFS\_TTU\_CK\_OEM7 WFS\_TTU\_CK\_OEM8 WFS\_TTU\_CK\_OEM9 WFS\_TTU\_CK\_OEM10

- WFS\_TTU\_CK\_OEM11
- WFS TTU CK OEM12

The following keys are used for Function Descriptor Keys.

WFS\_TTU\_CK\_FDK01 WFS TTU CK FDK02 WFS\_TTU\_CK\_FDK03 WFS\_TTU\_CK\_FDK04 WFS\_TTU\_CK\_FDK05 WFS\_TTU\_CK\_FDK06 WFS\_TTU\_CK\_FDK07 WFS\_TTU\_CK\_FDK08 WFS\_TTU\_CK\_FDK09 WFS\_TTU\_CK\_FDK10 WFS\_TTU\_CK\_FDK11 WFS\_TTU\_CK\_FDK12 WFS\_TTU\_CK\_FDK13 WFS\_TTU\_CK\_FDK14 WFS TTU CK FDK15 WFS\_TTU\_CK\_FDK16 WFS\_TTU\_CK\_FDK17 WFS TTU CK FDK18 WFS\_TTU\_CK\_FDK19 WFS\_TTU\_CK\_FDK20 WFS\_TTU\_CK\_FDK21

WFS\_TTU\_CK\_FDK22 WFS\_TTU\_CK\_FDK23 WFS\_TTU\_CK\_FDK24 WFS\_TTU\_CK\_FDK25 WFS\_TTU\_CK\_FDK26 WFS\_TTU\_CK\_FDK27 WFS\_TTU\_CK\_FDK28 WFS\_TTU\_CK\_FDK29 WFS\_TTU\_CK\_FDK30 WFS\_TTU\_CK\_FDK31 WFS\_TTU\_CK\_FDK32

**Error Codes** Only the generic error codes defined in [Ref. 1] can be generated by this command. **Comments** None.

# **5. Execute Commands**

# **5.1 WFS\_CMD\_TTU\_BEEP**

**Description** This command is used to beep at the text terminal unit.

**Input Param** LPWORD lpwBeep;

*lpwBeep*

Specifies whether the beeper should be turned on or off. Specified as one of the following flags of type A and B, or as WFS\_TTU\_BEEPCONTINUOUS in combination with one of the flags of type B:

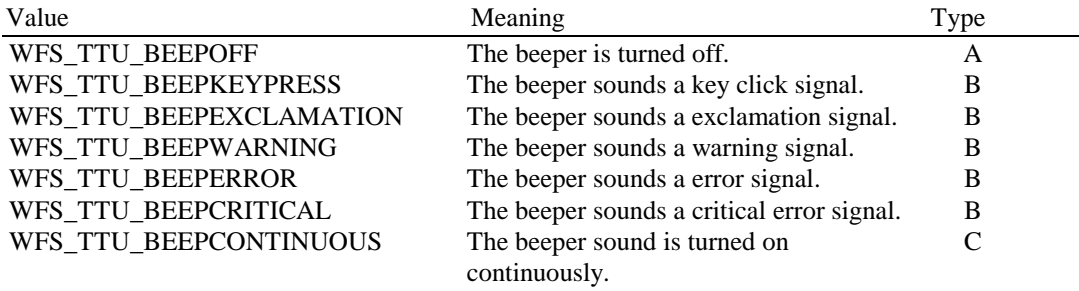

**Output Param** None.

**Error Codes** Only the generic error codes defined in [Ref. 1] can be generated by this command.

Events Only the generic events defined in [Ref. 1] can be generated by this command.

**Comments** None.

# **5.2 WFS\_CMD\_TTU\_CLEARSCREEN**

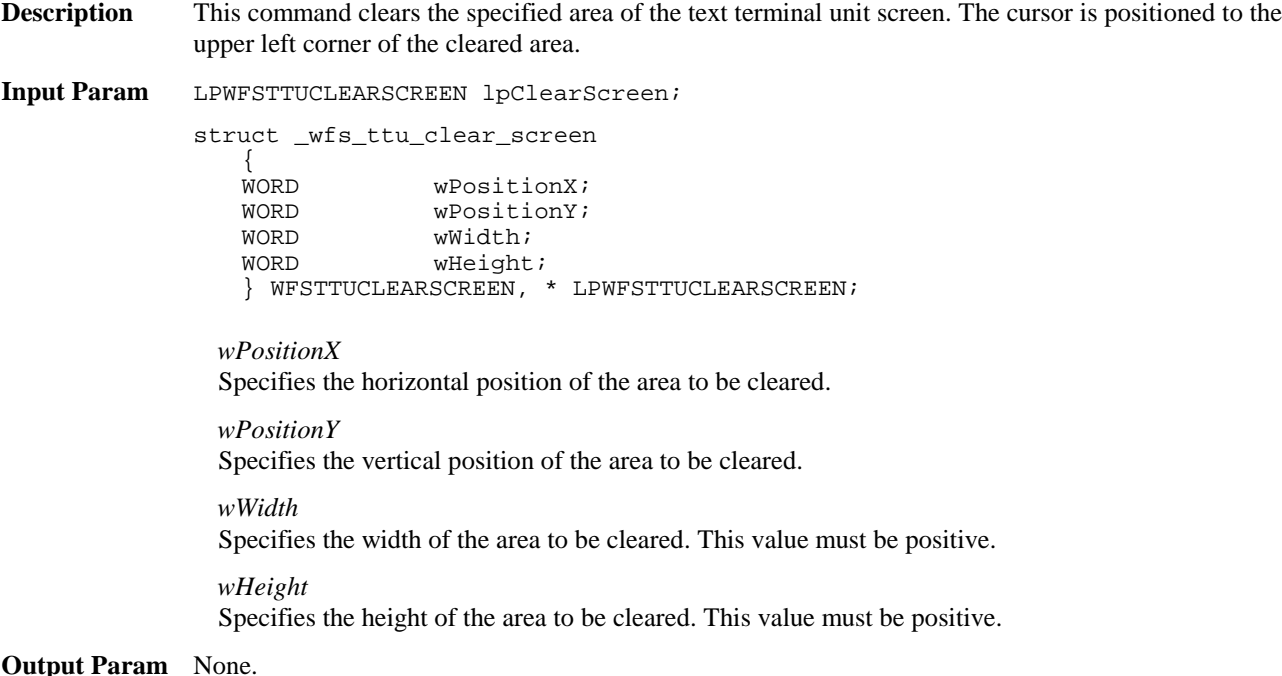

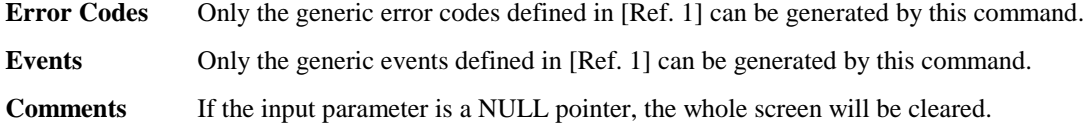

# **5.3 WFS\_CMD\_TTU\_DISPLIGHT**

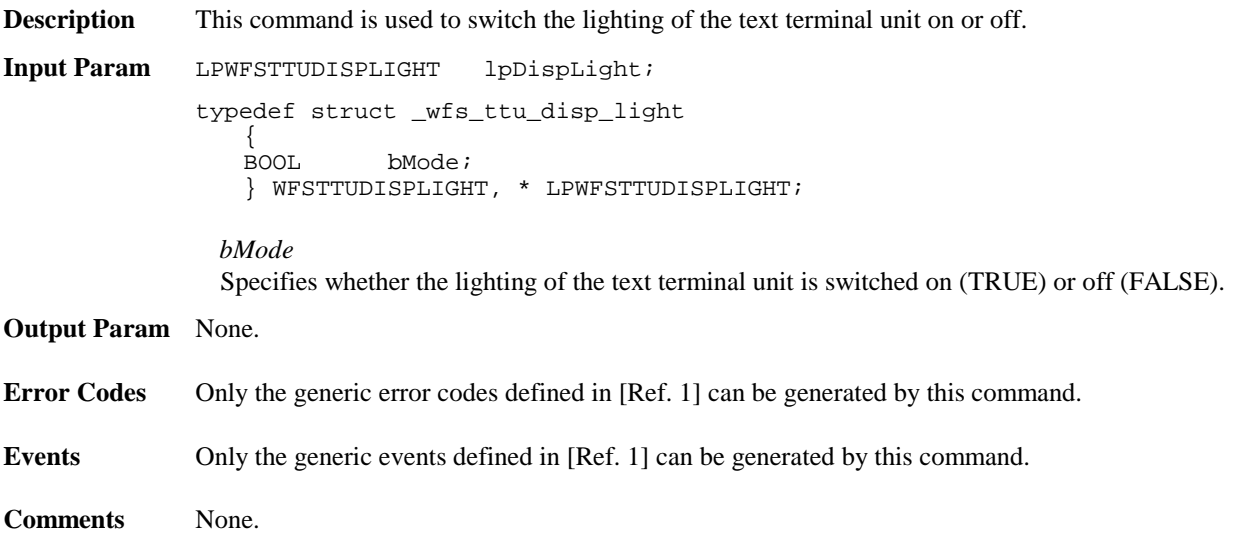

# **5.4 WFS\_CMD\_TTU\_SET\_LED**

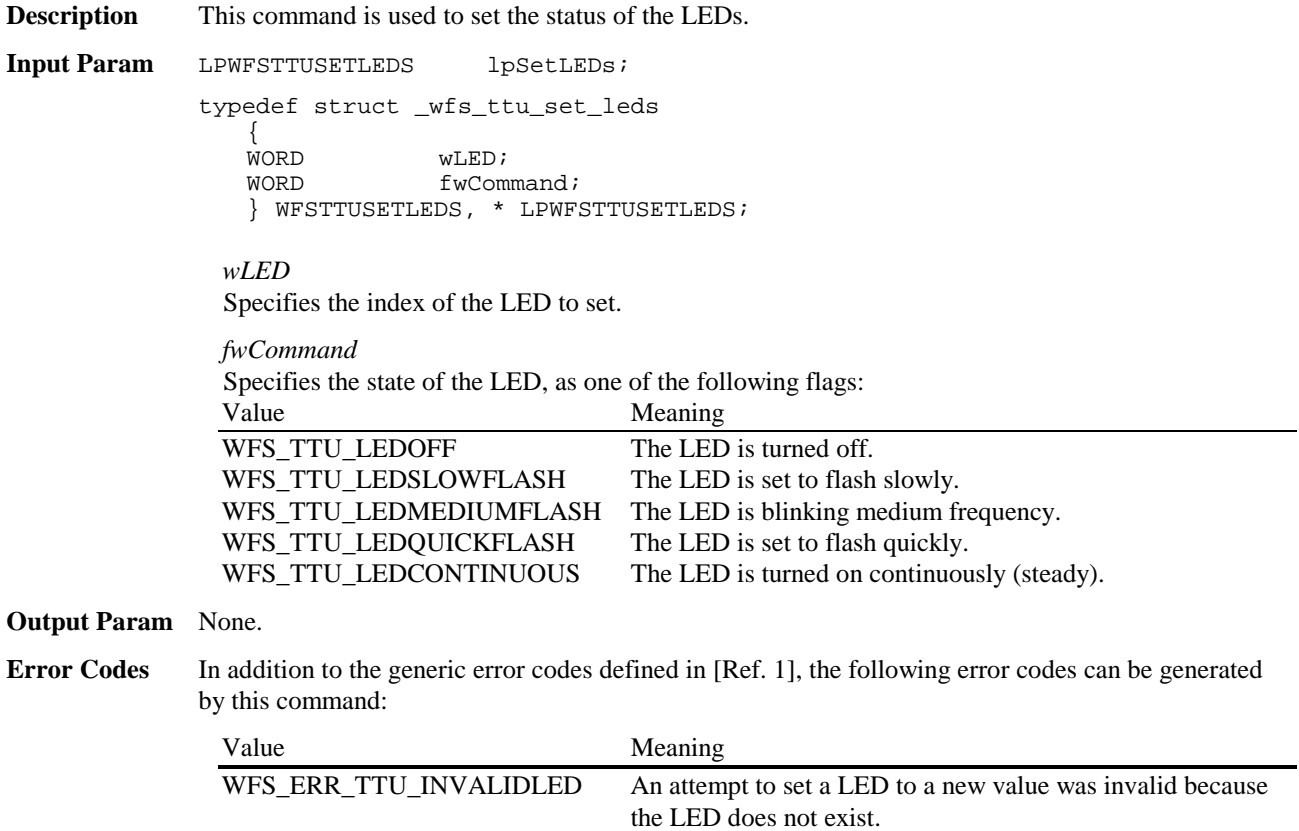

Events Only the generic events defined in [Ref. 1] can be generated by this command.

**Comments** None.

# **5.5 WFS\_CMD\_TTU\_SET\_RESOLUTION**

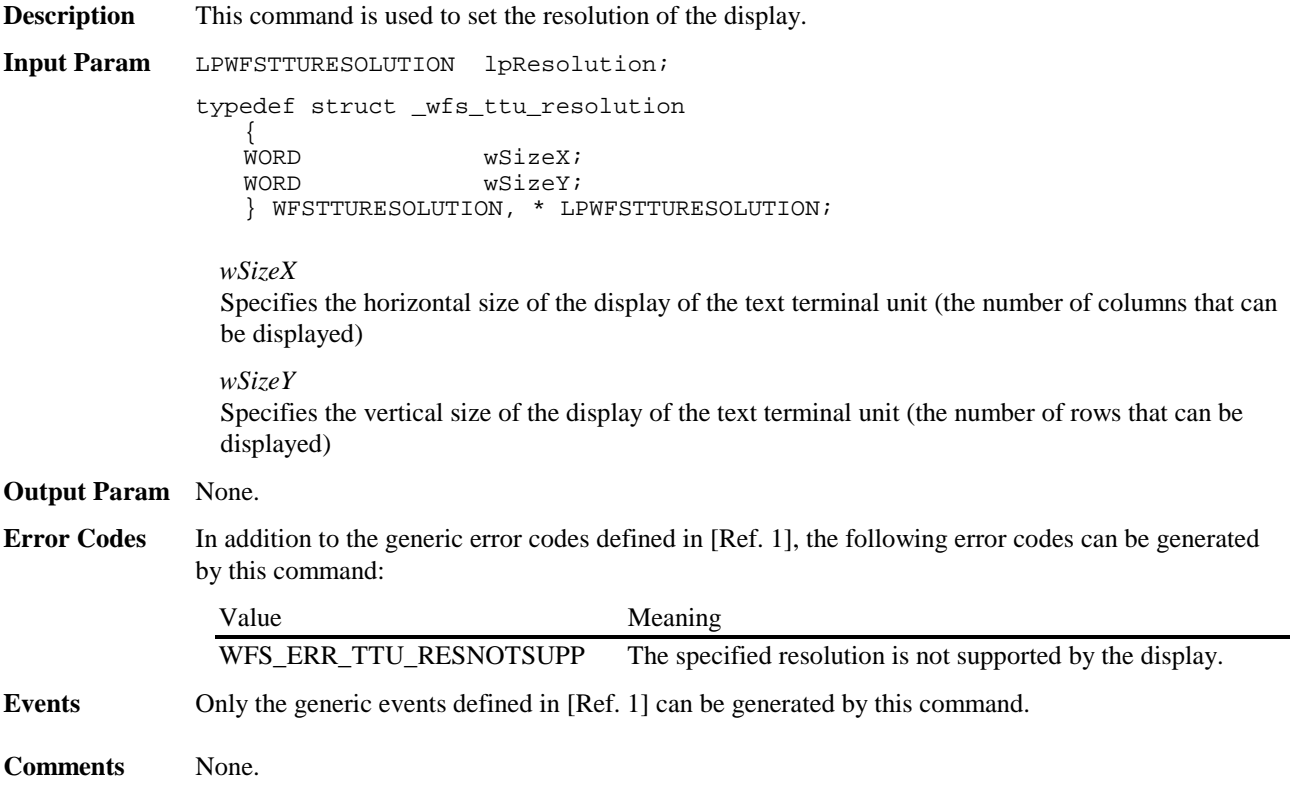

# **5.6 WFS\_CMD\_TTU\_WRITE\_FORM**

**Description** This command is used to display a form by merging the supplied variable field data with the defined form and field data specified in the form.

**Input Param** LPWFSTTUDISPLAYFORM lpWriteform;

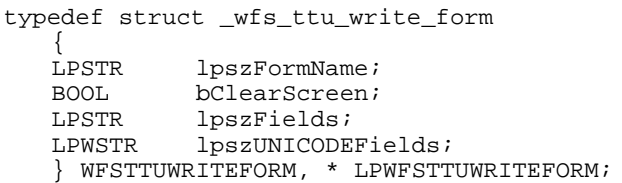

*lpszFormName*

Pointer to the null-terminated form name.

*bClearScreen*

Specifies whether the screen is cleared before displaying the form (TRUE) or not (FALSE).

*lpszFields*

Pointer to a series of "<FieldName>=<FieldValue>" strings, where each string is null-terminated with the entire field string terminating with two null characters, e.g. Field1=123/0Field2=456/0/0. The <FieldValue> stands for a string containing all the printable characters (numeric and alphanumeric) to display on the text terminal unit key pad for this field.

*lpszUNICODEFields*

Pointer to a series of "<FieldName>=<FieldValue>" UNICODE strings, where each string is nullterminated with the entire field string terminating with two null characters, e.g. Field1=123/0Field2=456/0/0 (UNICODE). The <FieldValue> stands for a UNICODE string containing all the printable characters (numeric and alphanumeric) to display on the text terminal unit key pad for this field.

Note: The *lpszUNICODEFields* field should only be used if the form is encoded in UNICODE representation. This can be determined with the WFS\_TTU\_INF\_QUERY\_FORM command. The use of *lpszFields* and *lpszUNICODEFields* fields is mutually exclusive.

#### **Output Param** None.

**Error Codes** In addition to the generic error codes defined in [Ref. 1], the following error codes can be generated by this command:

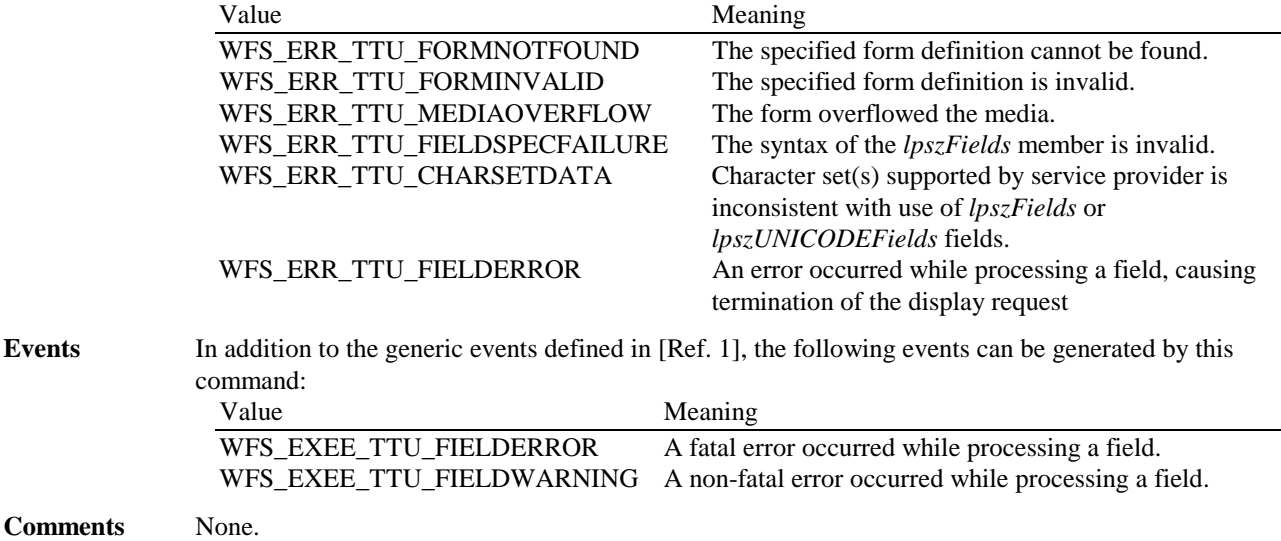

#### **5.7 WFS\_CMD\_TTU\_READ\_FORM**

**Description** This command is used to read data from input fields on the specified form.

**Input Param** LPWFSTTUREADFORM lpReadForm;

typedef struct \_wfs\_ttu\_read\_form { LPSTR lpszFormName;<br>LPSTR lpszFieldName  $lpszFieldNames;$ } WFSTTUREADFORM, \* LPWFSTTUREADFORM;

*lpszFormName* Pointer to the null-terminated name of the form.

*lpszFieldNames* Pointer to a list of null-terminated field names from which to read input data, with the final name terminating with two null characters. If this value is a NULL pointer, then data is read from all input fields on the form.

**Output Param** LPWFSTTUREADFORMOUT lpReadFormOut;

typedef struct \_wfs\_ttu\_read\_form\_out { LPSTR lpszFields;

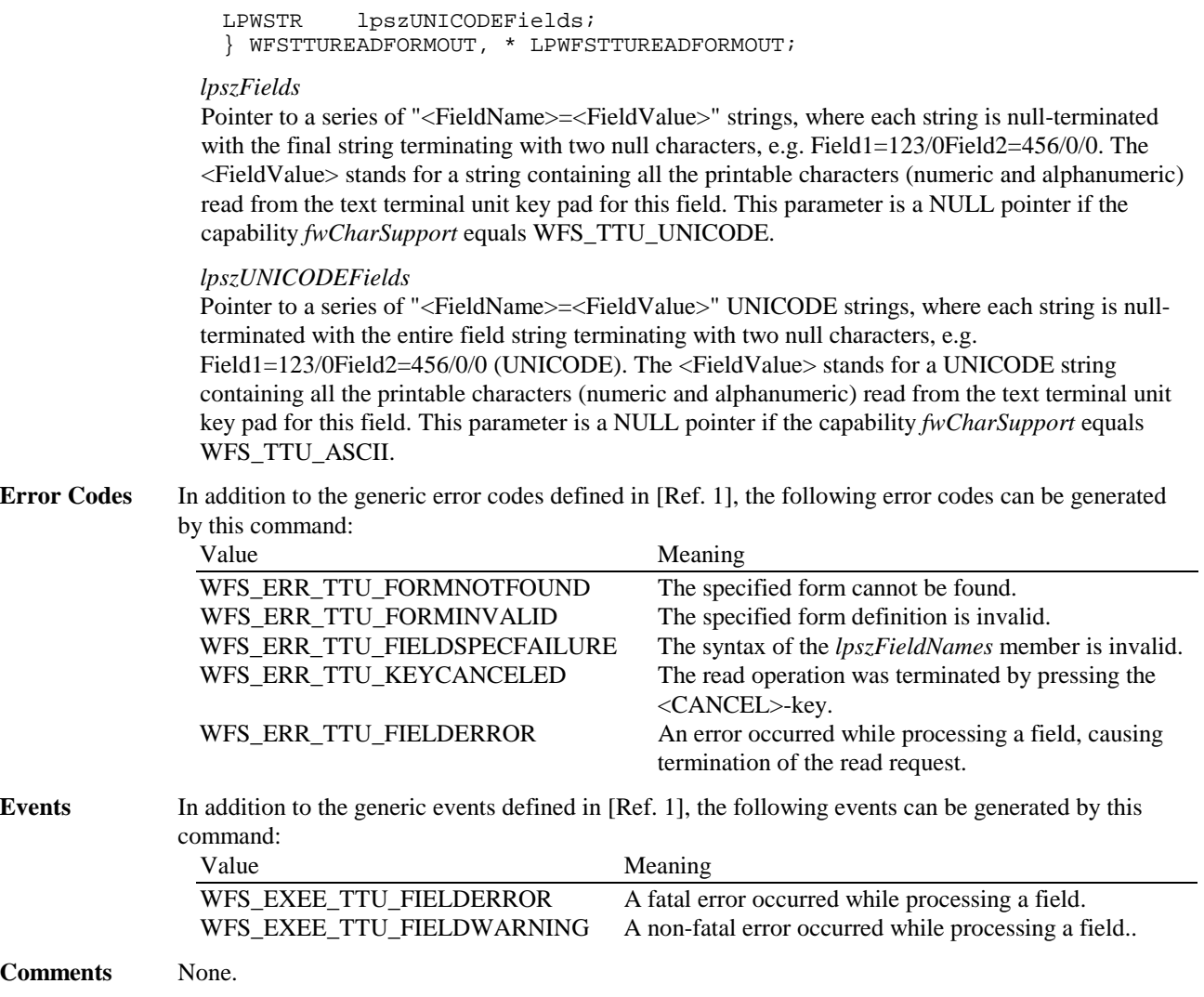

## **5.8 WFS\_CMD\_TTU\_WRITE**

- **Description** This command displays the specified text on the display of the text terminal unit . The specified text may include the control characters CR (Carriage Return) and LF (Line Feed). The control characters can be included in the text as CR, or LF, or CR LF, or LF CR and all combinations will perform the function of relocating the cursor position to the left hand side of the display on the next line down. If the text will overwrite the display area then the display will scroll.
- **Input Param** LPWFSTTUWRITE lpWrite;

```
typedef struct _wfs_ttu_write
   {<br>WORD
                    fwMode;
   SHORT WPOSX;<br>SHORT WPOSY;
                    wPosY;
   WORD fwTextAttr;<br>LPSTR lpsText;
   LPSTR lpsText;<br>LPWSTR lpsUNICO
                    lpsUNICODEText;
    } WFSTTUWRITE, * LPWFSTTUWRITE;
```
#### *fwMode*

Specifies whether the position of the output is absolute or relative to the current cursor position. Possible values are:

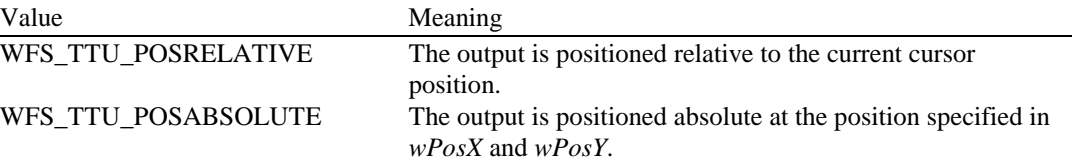

#### *wPosX*

If fwMode is set to WFS\_TTU\_POSABSOLUTE, this specifies the absolute horizontal position. If fwMode is set to WFS\_TTU\_POSRELATIVE this specifies a horizontal offset relative to the current cursor position as a zero (0) based value.

#### *wPosY*

If fwMode is set to WFS\_TTU\_POSABSOLUTE, this specifies the absolute vertical position. If fwMode is set to WFS\_TTU\_POSRELATIVE this specifies a vertical offset relative to the current cursor position as a zero (0) based value.

#### *fwTextAttr*

Specifies the text attributes used for displaying the text as a combination of the following flags. If none of the following attribute flags are selected then the text will be displayed as TEXTNORMAL. Value Meaning

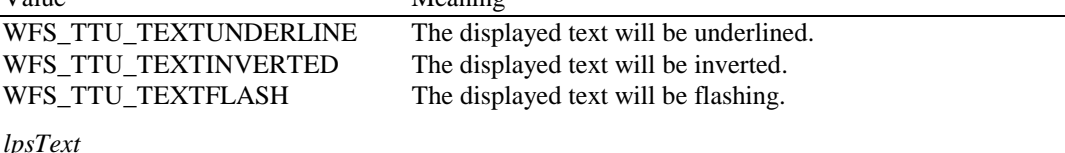

Specifies the text that will be displayed.

*lpsUNICODEText* Specifies the UNICODE text that will be displayed.

Note: *lpsText* and *lpsUNICODEText* are mutually exclusive.

#### **Output Param** None.

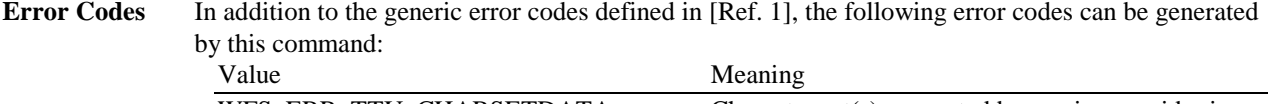

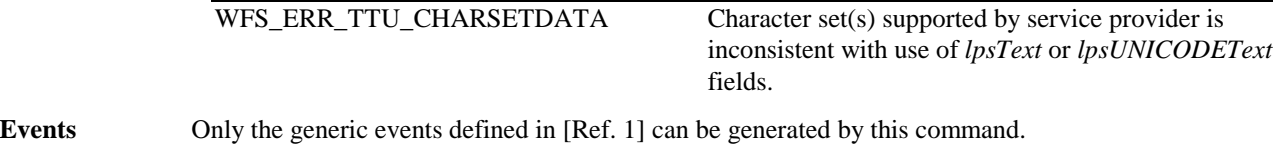

**Comments** None.

## **5.9 WFS\_CMD\_TTU\_READ**

**Description** This command activates the keyboard of the text terminal unit for input of the specified number of characters. Depending on the specified flush mode the input buffer is cleared. During this command, pressing an active key results in a WFS\_EXEE\_TTU\_KEY event containing the key details. On completion of the command (when the maximum number of keys have been pressed or a terminator key is pressed), the entered string, as interpreted by the service provider, is returned. The service provider takes command keys into account when interpreting the data.

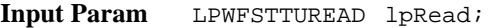

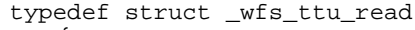

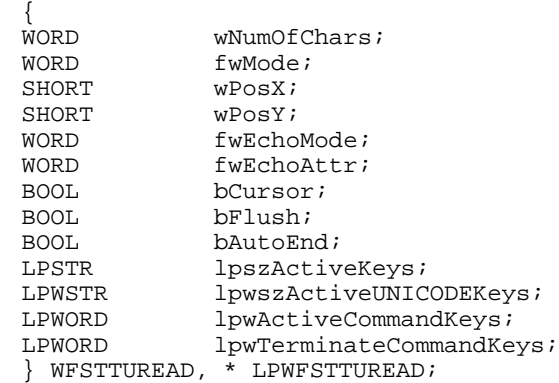

#### *wNumOfChars*

Specifies the number of printable characters (numeric and alphanumeric keys) that will be read from the text terminal unit key pad. All command keys like WFS\_TTU\_CK\_ENTER, WFS\_TTU\_CK\_FDK01 will not be counted.

#### *fwMode*

Specifies where the cursor is positioned for the read operation. Possible values are:

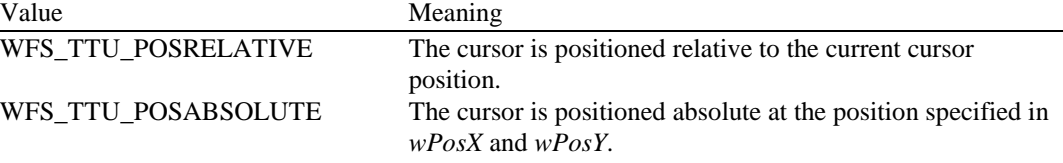

#### *wPosX*

If fwMode is set to WFS\_TTU\_POSABSOLUTE, this specifies the absolute horizontal position. If fwMode is set to WFS\_TTU\_POSRELATIVE this specifies a horizontal offset relative to the current cursor position as a zero (0) based value.

#### *wPosY*

If fwMode is set to WFS\_TTU\_POSABSOLUTE, this specifies the absolute vertical position. If fwMode is set to WFS\_TTU\_POSRELATIVE this specifies a vertical offset relative to the current cursor position as a zero (0) based value.

#### *fwEchoMode*

Specifies how the user input is echoed to the screen as one of the following flags:

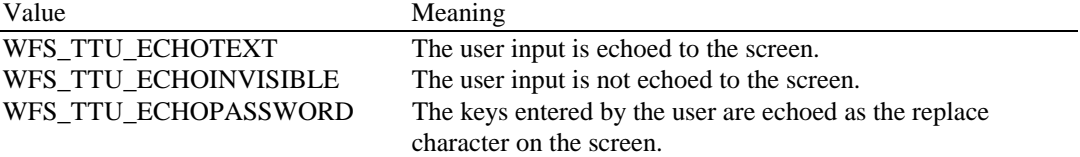

#### *fwEchoAttr*

Specifies the text attributes with which the user input is echoed to the screen as a combination of the following flags. If none of the following attribute flags are selected then the text will be displayed as TEXTNORMAL.

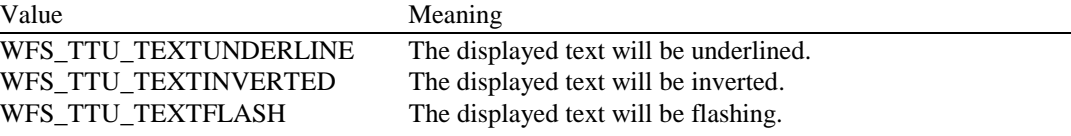

#### *bCursor*

Specifies whether the cursor is visible (TRUE) or invisible (FALSE).

#### *bFlush*

Specifies whether the keyboard input buffer is cleared before allowing for user input (TRUE) or not (FALSE).

#### *bAutoEnd*

Specifies whether the command input is automatically ended by the Service Provider if the maximum number of printable characters as specified with *wNumOfChars* is entered.

#### *lpszActiveKeys*

String which specifies the numeric and alphanumeric keys on the Text Terminal Unit, e.g. "12ABab", to be active during the execution of the command. Devices having a shift key interpret this parameter differently from those that do not have a shift key. For devices having a shift key, specifying only the upper case of a particular letter enables both upper and lower case of that key, but the device converts lower case letters to upper case in the output parameter. To enable both upper and lower case keys, and have both upper and lower case letters returned, specify both the upper and lower case of the letter (e.g. "12AaBb"). For devices not having a shift key, specifying either the upper case only (e.g. "12AB"), or specifying both the upper and lower case of a particular letter (e.g. "12AaBb"), enables that key and causes the device to return the upper case of the letter in the output parameter. For both types of device, specifying only lower case letters (e.g. "12ab") produces a key invalid error. This parameter is a NULL pointer if capability *fwCharSupport* equals WFS TTU UNICODE or if no keys of this type are active keys.

#### *lpwszActiveUNICODEKeys*

String which specifies the numeric and alphanumeric keys on the Text Terminal Unit, e.g. "12ABab" (UNICODE), to be active during the execution of the command. Devices having a shift key interpret this parameter differently from those that do not have a shift key. For devices having a shift key, specifying only the upper case of a particular letter enables both upper and lower case of that key, but the device converts lower case letters to upper case in the output parameter. To enable both upper and lower case keys, and have both upper and lower case letters returned, specify both the upper and lower case of the letter (e.g. "12AaBb"). For devices not having a shift key, specifying either the upper case only (e.g. "12AB"), or specifying both the upper and lower case of a particular letter (e.g. "12AaBb"), enables that key and causes the device to return the upper case of the letter in the output parameter. For both types of device, specifying only lower case letters (e.g. "12ab") produces a key invalid error. This parameter is a NULL pointer if capability *fwCharSupport* equals WFS\_TTU\_ASCII or if no keys of this type are active keys.

#### *lpwActiveCommandKeys*

Array specifying the command keys which are active during the execution of the command. The array is terminated with a zero value and this array is a NULL pointer if no keys of this type are active keys.

#### *lpwTerminateCommandKeys*

Array specifying the command keys which must terminate the execution of the command. The array is terminated with a zero value and this array is a NULL pointer if no keys of this type are terminate keys.

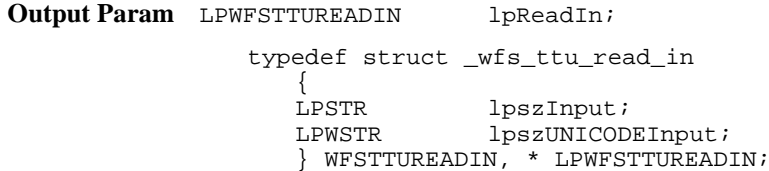

#### *lpszInput*

Specifies a zero terminated string containing all the printable characters (numeric and alphanumeric) read from the text terminal unit key pad. This parameter is a NULL pointer if the capability *fwCharSupport* equals WFS\_TTU\_UNICODE.

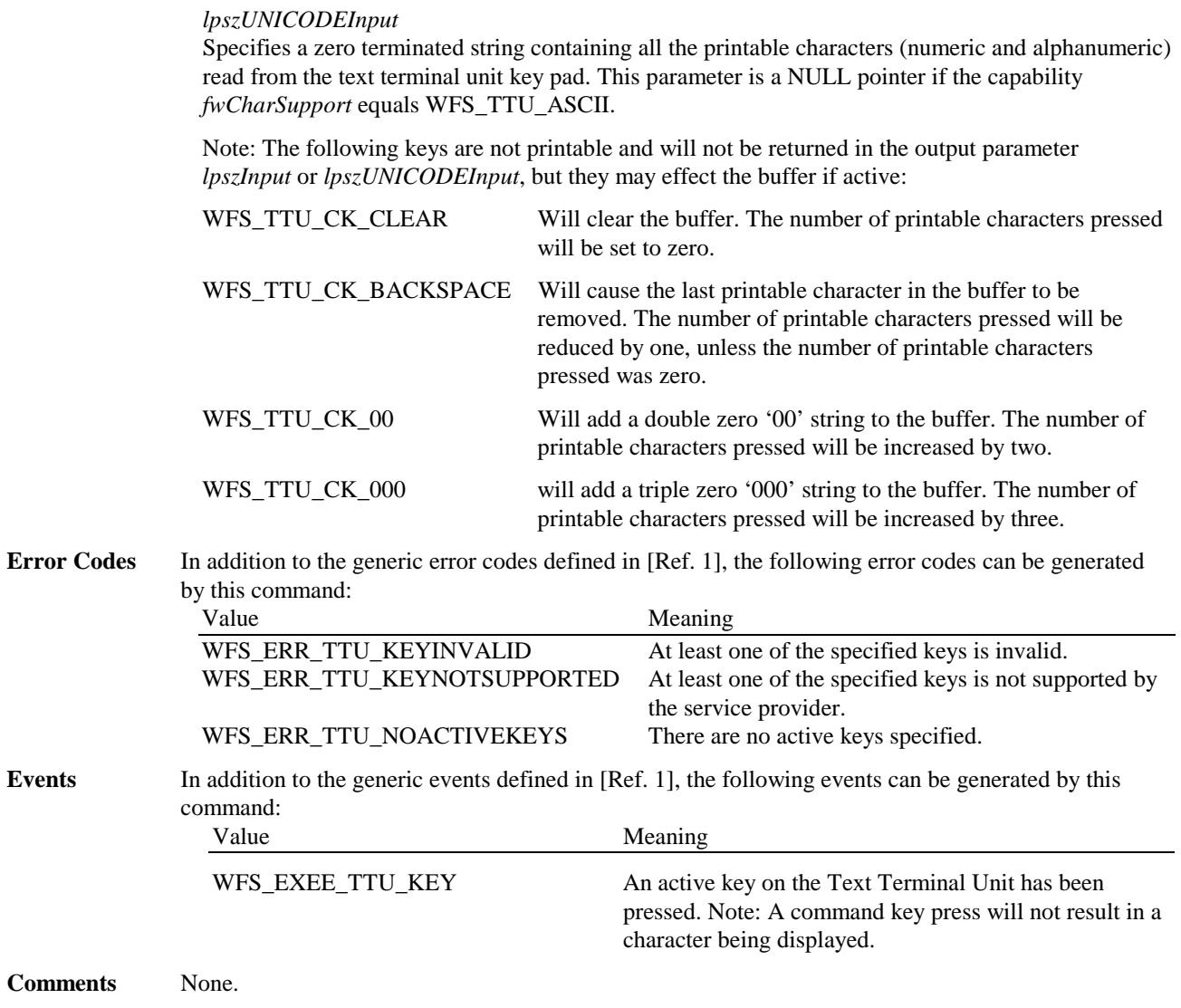

# **5.10 WFS\_CMD\_TTU \_RESET**

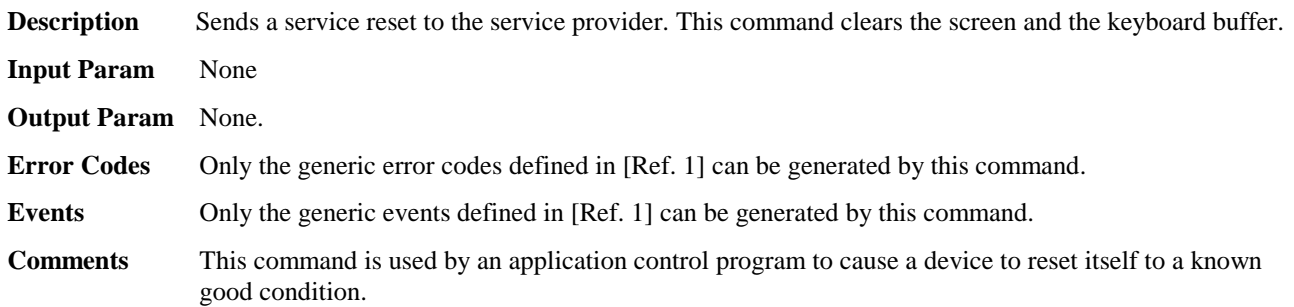

# **6. Events**

# **6.1 WFS\_EXEE\_TTU\_FIELDERROR**

**Description** This event specifies that a fatal error has occurred while processing a field. **Event Param** LPWFSTTUFIELDFAIL lpFieldFail; typedef struct \_wfs\_ttu\_field\_failure { LPSTR lpszFormName; LPSTR lpszFieldName; WORD wFailure; } WFSTTUFIELDFAIL, \* LPWFSTTUFIELDFAIL; *lpszFormName* Points to the null-terminated form name. *lpszFieldName* Points to the null-terminated field name. *wFailure* Specifies the type of failure and can be one of the following: Value Meaning WFS TTU FIELDREQUIRED The specified field *must* be supplied by the application. WFS\_TTU\_FIELDSTATICOVWR The specified field is static and thus *cannot* be overwritten by the application. WFS TTU FIELDOVERFLOW The value supplied for the specified fields is too long. WFS\_TTU\_FIELDNOTFOUND The specified field does not exist. WFS\_TTU\_FIELDNOTREAD The specified field is not an input field. WFS TTU FIELDNOTWRITE An attempt was made to write to an input field. WFS\_TTU\_FIELDTYPENOTSUPPORTED The form field type is not supported with device. WFS\_TTU\_CHARSETFORM Service provider does not support character set specified in form. **Comments** None.

# **6.2 WFS\_EXEE\_TTU\_FIELDWARNING**

**Description** This event is used to specify that a non-fatal error has occurred while processing a field. **Event Param** LPWFSTTUFIELDFAIL lpFieldFail; as defined in the section describing WFS\_EXEE\_TTU\_FIELDERROR. **Comments** None.

# **6.3 WFS\_EXEE\_TTU\_KEY**

**Description** This event specifies that any active key has been pressed at the TTU during the WFS\_CMD\_TTU\_READ command. In addition to giving the application more details about individual key presses this information may also be used if the device has no internal display unit and the application has to manage the display of the entered digits.

#### Page 28 CWA 14050-9:2000

#### **Event Param** LPWFSTTUKEY lpKey;

typedef struct \_wfs\_ttu\_key  ${C}$ HAR CHAR cKey;<br>word winic WORD wUNICODEKey;<br>
WORD wCommandKey; wCommandKey; } WFSTTUKEY, \* LPWFSTTUKEY;

#### *cKey*

On a numeric or alphanumeric key press this parameter holds the value of the key pressed. This value is WFS\_TTU\_NOKEY if no numeric or alphanumeric key was pressed or if capability *fwCharSupport* equals WFS\_TTU\_UNICODE.

#### *wUNICODEKey*

On a numeric or alphanumeric key press this parameter holds the value of the key pressed in UNICODE format. This value is WFS\_TTU\_NOKEY if no numeric or alphanumeric key was pressed or if capability *fwCharSupport* equals WFS\_TTU\_ASCII.

#### w*CommandKey*

On a Command key press this parameter holds the value of the Command key pressed, e.g. WFS\_TTU\_CK\_ENTER. This value is WFS\_TTU\_NOKEY when no command key was pressed.

Note: Only one of the parameters *cKey*, *wUNICODEKey*, *wCommandKey* can have the value of a valid key, the others must be set to WFS\_TTU\_NOKEY.

**Comments** None.

# **7. Form and Field Definitions**

This section outlines the format of the definitions of forms, the fields within them, and the media on which they are printed.

# **7.1 Definition Syntax**

The syntactic rules for form, field and media definitions are as follows:

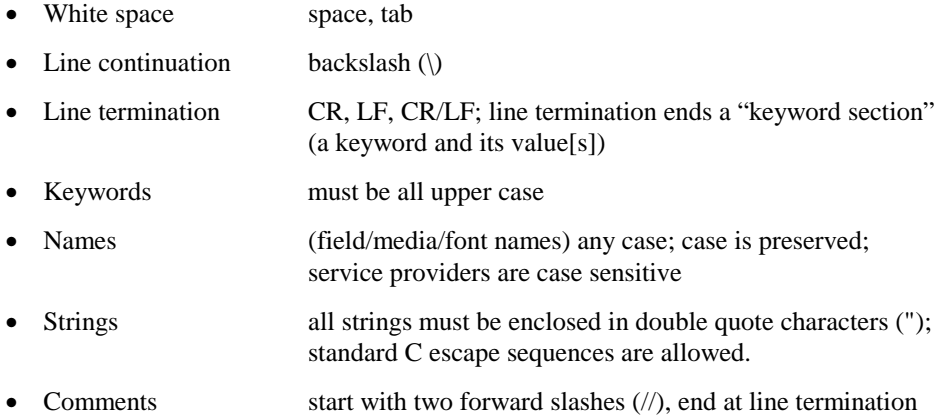

Other notes:

- If a keyword is present, all its values must be specified; default values are used only if the keyword is absent.
- Values that are character strings are marked with asterisks in the definitions below, and must be quoted as specified above.
- Fields are processed in the sequence they are defined in the form.
- The order of attributes within a form is not mandatory; the attributes may be defined in any order.
- All forms can be represented using either ISO 646 (ANSI) or UNICODE character encoding. If the UNICODE representation is used then all Names and Strings are restricted to an internal representation of ISO 646 (ANSI) characters. Only the INITIALVALUE and FORMAT keyword values can have double byte values outside of the ISO 646 (ANSI) character set.
- If forms character encoding is UNICODE then, consistent with the UNICODE standard, the file prefix must be in little endian (xFFFE) or big endian (xFEFF) notation, such that UNICODE encoding is recognized.

# **7.2 XFS form/media definition files in multi-vendor environments**

Although for most Service Providers directory location and extension of XFS form/media definition files are configurable through the registry, the capabilities of Service Providers and or actual hardware may vary. Therefore the following considerations should be taken into account when applications use XFS form definition files with the purpose of running in a multi-vendor environment:

- Physical display area dimensions may vary from one text terminal to another
- Just-in-time form loading may not be supported by all Service Providers, which makes it impossible to create dynamic form files just before displaying them (which in return means that only the display data of the forms can be changed, not the -layout data such as field positions)
- Some form/media definition keywords may not be supported due to limitations of the hardware or software

# **7.3 Form Definition 1**

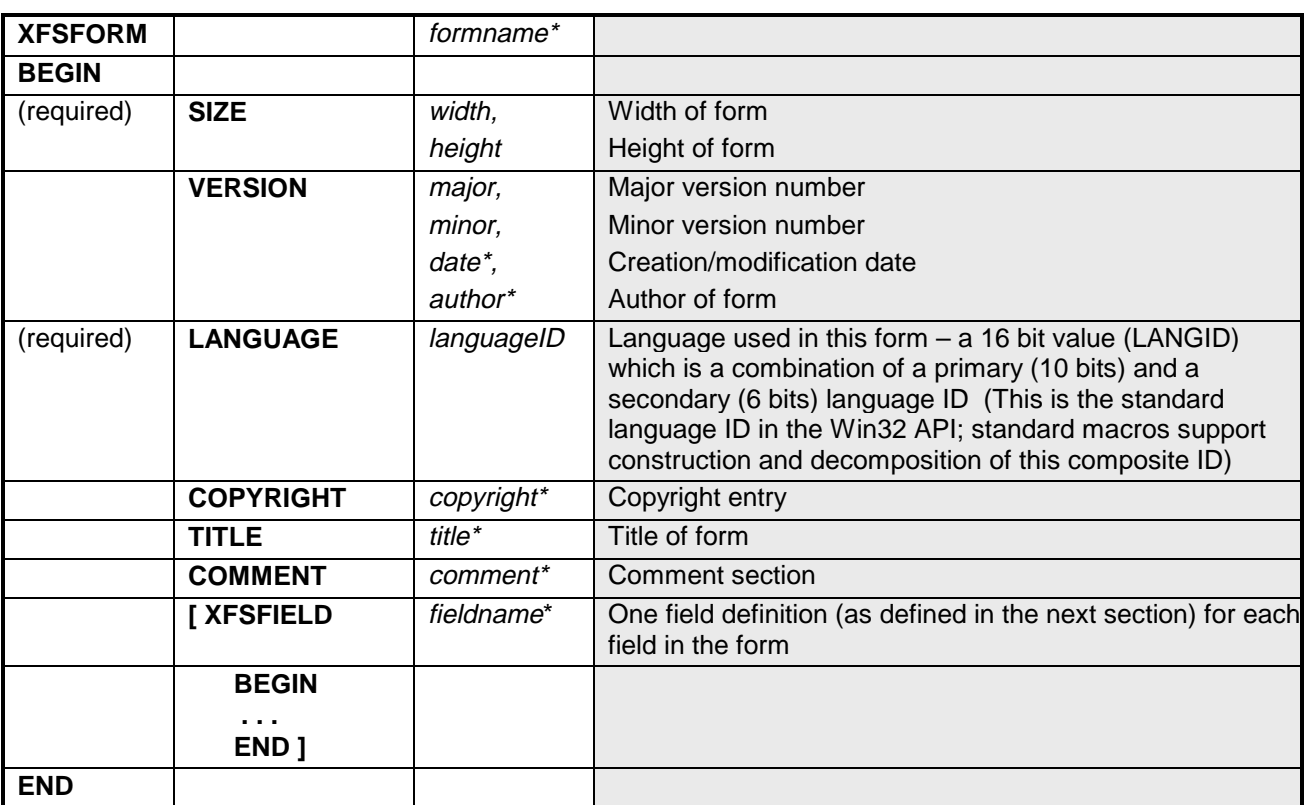

-

 $1$  Attributes are not required in any mandatory order within a Form Definition.

# **7.4 Field Definition 2**

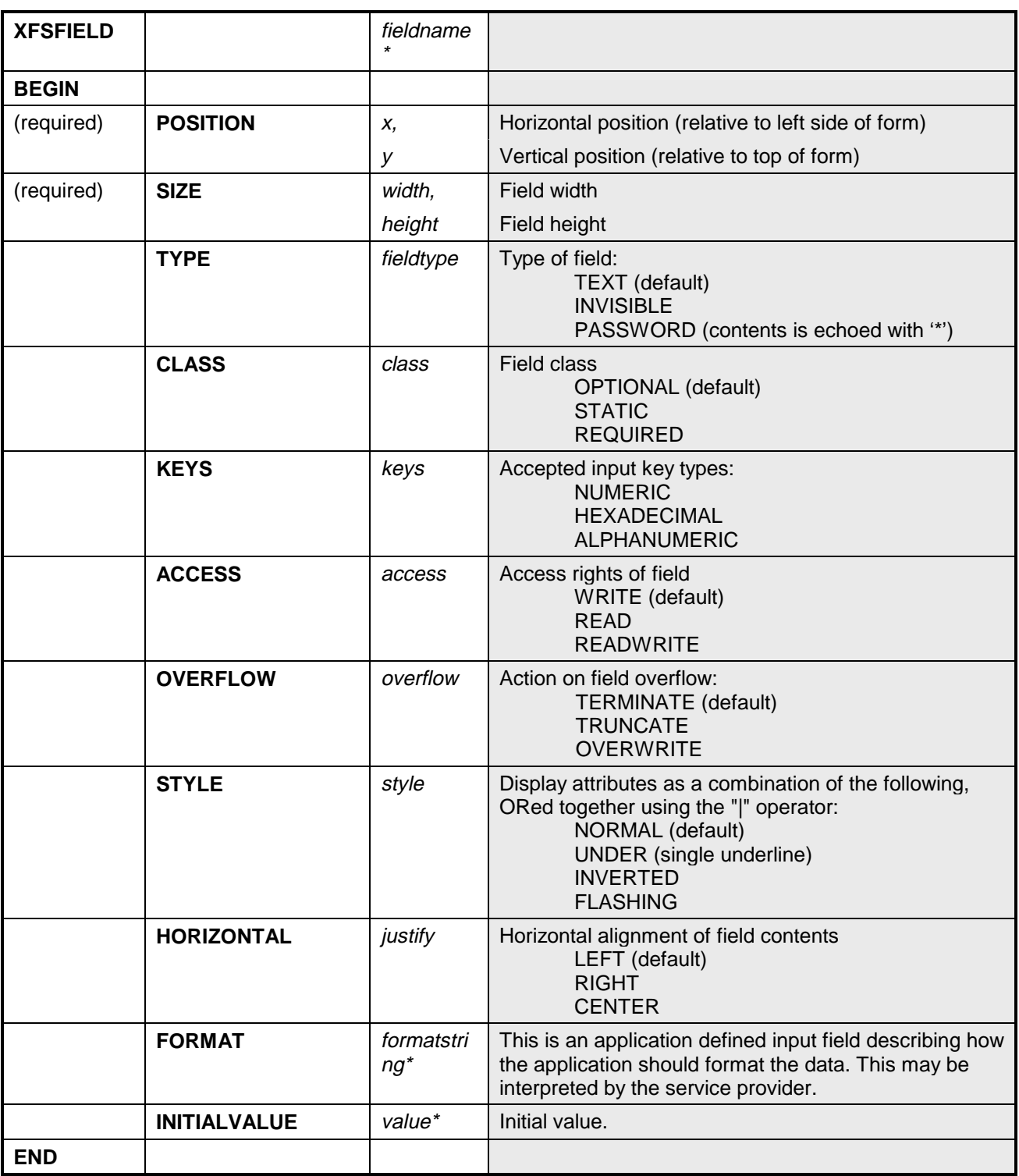

-

 $2$  Attributes are not required in any mandatory order within a Field Definition.

# **8. C - Header file**

/\*\*\*\*\*\*\*\*\*\*\*\*\*\*\*\*\*\*\*\*\*\*\*\*\*\*\*\*\*\*\*\*\*\*\*\*\*\*\*\*\*\*\*\*\*\*\*\*\*\*\*\*\*\*\*\*\*\*\*\*\*\*\*\*\*\*\*\*\*\*\*\*\*\*\*\*\*\*  $\star$   $\star$ \* xfsttu.h XFS - definitions \* \* for the Text Terminal Unit - services \*  $\star$   $\star$ \* Version 3.00 (10/18/00) \*  $\star$   $\star$ \*\*\*\*\*\*\*\*\*\*\*\*\*\*\*\*\*\*\*\*\*\*\*\*\*\*\*\*\*\*\*\*\*\*\*\*\*\*\*\*\*\*\*\*\*\*\*\*\*\*\*\*\*\*\*\*\*\*\*\*\*\*\*\*\*\*\*\*\*\*\*\*\*\*\*\*\*\*/ #ifndef \_\_INC\_XFSTTU\_\_H #define \_\_INC\_XFSTTU\_\_H #ifdef \_\_cplusplus extern "C" { #endif #include <xfsapi.h> /\* be aware of alignment \*/ #pragma pack(push,1) /\* values of WFSTTUCAPS.wClass \*/ #define WFS\_SERVICE\_CLASS\_TTU (7) #define WFS\_SERVICE\_CLASS\_NAME\_TTU "TTU" #define WFS\_SERVICE\_CLASS\_VERSION\_TTU (0x0003) #define TTU\_SERVICE\_OFFSET (WFS\_SERVICE\_CLASS\_TTU \* 100) /\* TTU Info Commands \*/ #define WFS\_INF\_TTU\_STATUS (TTU\_SERVICE\_OFFSET + 1) #define WFS\_INF\_TTU\_CAPABILITIES (TTU\_SERVICE\_OFFSET + 2) #define WFS\_INF\_TTU\_FORM\_LIST (TTU\_SERVICE\_OFFSET + 3) #define WFS\_INF\_TTU\_QUERY\_FORM (TTU\_SERVICE\_OFFSET + 4) #define WFS\_INF\_TTU\_QUERY\_FIELD (TTU\_SERVICE\_OFFSET + 5) #define WFS\_INF\_TTU\_KEY\_DETAIL (TTU\_SERVICE\_OFFSET + 6) /\* TTU Command Verbs \*/ #define WFS\_CMD\_TTU\_BEEP (TTU\_SERVICE\_OFFSET + 1) #define WFS\_CMD\_TTU\_CLEARSCREEN (TTU\_SERVICE\_OFFSET + 2) #define WFS\_CMD\_TTU\_DISPLIGHT (TTU\_SERVICE\_OFFSET + 3) #define WFS\_CMD\_TTU\_SET\_LED (TTU\_SERVICE\_OFFSET + 4) #define WFS\_CMD\_TTU\_SET\_RESOLUTION (TTU\_SERVICE\_OFFSET + 5) #define WFS\_CMD\_TTU\_WRITE\_FORM (TTU\_SERVICE\_OFFSET + 6) #define WFS\_CMD\_TTU\_READ\_FORM (TTU\_SERVICE\_OFFSET + 7) #define WFS\_CMD\_TTU\_WRITE (TTU\_SERVICE\_OFFSET + 8) #define WFS\_CMD\_TTU\_READ (TTU\_SERVICE\_OFFSET + 9) #define WFS\_CMD\_TTU\_RESET (TTU\_SERVICE\_OFFSET + 10) /\* TTU Messages \*/ #define WFS\_EXEE\_TTU\_FIELDERROR (TTU\_SERVICE\_OFFSET + 1) #define WFS\_EXEE\_TTU\_FIELDWARNING (TTU\_SERVICE\_OFFSET + 2) #define WFS\_EXEE\_TTU\_KEY (TTU\_SERVICE\_OFFSET + 3) /\* Values of WFSTTUSTATUS.fwDevice \*/ #define WFS\_TTU\_DEVONLINE WFS\_STAT\_DEVONLINE #define WFS\_TTU\_DEVOFFLINE WFS\_STAT\_DEVOFFLINE #define WFS\_TTU\_DEVPOWEROFF WFS\_STAT\_DEVPOWEROFF #define WFS\_TTU\_DEVBUSY WFS\_STAT\_DEVBUSY #define WFS\_TTU\_DEVNODEVICE WFS\_STAT\_DEVNODEVICE #define WFS\_TTU\_DEVHWERROR WFS\_STAT\_DEVHWERROR #define WFS\_TTU\_DEVUSERERROR WFS\_STAT\_DEVUSERERROR /\* Values of WFSTTUSTATUS.wKeyboard \*/ #define WFS\_TTU\_KBDNA (0) #define WFS\_TTU\_KBDON (1)

![](_page_32_Picture_172.jpeg)

/\* values of WFSTTUFIELDFAIL.wFailure \*/

#define WFS\_TTU\_FIELDREQUIRED (0)

![](_page_33_Picture_203.jpeg)

/\* XFS TTU Errors \*/

```
#define WFS_ERR_TTU_FIELDERROR (-(TTU_SERVICE_OFFSET + 1))
#define WFS_ERR_TTU_FIELDINVALID (-(TTU_SERVICE_OFFSET + 2))
#define WFS_ERR_TTU_FIELDNOTFOUND (-(TTU\_SERVICE\_OFFSET + 3))<br>#define WFS_ERR_TTU_FIELDSPECFAILURE ((-TTU\_SERVICE\_OFFSET + 4))<br>#define WFS_ERR_TTU_FORMINVALID (-(TTU\_SERVICE\_OFFSET + 5))(- (TTU_SERVICE_OFFSET + 4))<br>(- (TTU_SERVICE_OFFSET + 5))#define Mis_envillion=<br>#define WFS_ERR_TTU_FORMINVALID<br>#define WFS_ERR_TTU_FORMNOTFOUND
                                                     (- (TTU_SERVICE_OFFSET + 6))<br>(- (TTU_SERVICE_OFFSET + 7))#define WFS_ERR_TTU_INVALIDLED (-(TTU_SERVICE_OFFSET + 7))
#define WFS_ERR_TTU_KEYCANCELED (-(TTU_SERVICE_OFFSET + 8))
#define WFS_ERR_TTU_MEDIAOVERFLOW (-(TTU_SERVICE_OFFSET + 9))
#define WFS_ERR_TTU_RESNOTSUPP (-(TTU_SERVICE_OFFSET + 10))<br>#define WFS_ERR_TTU_CHARSETDATA (-(TTU_SERVICE_OFFSET + 11))<br>#define WFS_ERR_TTU_KEYINVALID (-(TTU_SERVICE_OFFSET + 12))
                                                     ((-TTU\_SERVICE\_OFFSET + 11))#define WFS_ERR_TTU_KEYINVALID (-(TTU_SERVICE_OFFSET + 12))
#define WFS_ERR_TTU_KEYNOTSUPPORTED (-(TTU_SERVICE_OFFSET + 13))
                                                     (-(TTU_SERVICE_OFFSET + 14))
/*=================================================================*/
/* TTU Info Command Structures */
/*=================================================================*/
typedef struct _wfs_ttu_status
\left\{ \right.WORD fwDevice;<br>
WORD wKeyboard
                     wKeyboard;
    WORD wKeylock;
    WORD WLEDS [WFS_TTU_LEDS_MAX];
    WORD wDisplaySizeX;
    WORD wDisplaySizeY;
    LPSTR lpszExtra;
} WFSTTUSTATUS, * LPWFSTTUSTATUS;
typedef struct _wfs_ttu_resolution
{
    WORD wSizeX;
    WORD wSizeY;
} WFSTTURESOLUTION, * LPWFSTTURESOLUTION;
typedef struct _wfs_ttu_caps
{
    WORD wClass;<br>
WORD fwType;
                            fwType;
    LPWFSTTURESOLUTION * lppResolutions;<br>wORD wNumOfLEDs;
                             wNumOfLEDs;
    BOOL bKeyLock;
    BOOL bDisplayLight;<br>ROOL bCursor:
    BOOL bCursor;<br>BOOL bForms;
    BOOL bForms;<br>WORD fwCharS
                            fwCharSupport;
    LPSTR lpszExtra;
} WFSTTUCAPS, * LPWFSTTUCAPS;
typedef struct _wfs_ttu_frm_header
{
    LPSTR lpszFormName;<br>
WoRD wWidth;
    WORD wWidth;<br>www.wweight
    WORD wHeight;<br>
WORD wVersion
    WORD wVersionMajor;<br>
WORD wVersionMinor;
                     wVersionMinor;
    WORD fwCharSupport;
LPSTR lpszFields;
} WFSTTUFRMHEADER, * LPWFSTTUFRMHEADER;
typedef struct _wfs_ttu_query_field
{
    LPSTR lpszFormName;<br>LPSTR lpszFieldName
                      lpszFieldName;
} WFSTTUQUERYFIELD, * LPWFSTTUQUERYFIELD;
typedef struct _wfs_ttu_frm_field
\left\{ \right.
```

```
LPSTR lpszFieldName;
    WORD fwType;
   WORD fwClass;<br>
WORD fwAccess
                   fwAccess;
   WORD fwOverflow;<br>LPSTR lpszFormat;
                   lpszFormat;
} WFSTTUFRMFIELD, * LPWFSTTUFRMFIELD;
typedef struct _wfs_ttu_key_detail
{
    LPSTR lpszKeys;
    LPWSTR lpwszUNICODEKeys;
   LPWORD lpwCommandKeys;
} WFSTTUKEYDETAIL, * LPWFSTTUKEYDETAIL;
typedef struct _wfs_ttu_clear_screen
{
    WORD wPositionX;
   WORD wPositionY;<br>
WORD wWidth;
   WORD wWidth;<br>
WORD wHeight
                   wHeight;} WFSTTUCLEARSCREEN, * LPWFSTTUCLEARSCREEN;
typedef struct _wfs_ttu_disp_light
{
   BOOL bMode;
} WFSTTUDISPLIGHT, * LPWFSTTUDISPLIGHT;
typedef struct _wfs_ttu_set_leds
{
   WORD WLED;<br>
WORD fwCom
                   fwCommand;
} WFSTTUSETLEDS, * LPWFSTTUSETLEDS;
typedef struct _wfs_ttu_write_form
{
   LPSTR lpszFormName;
   BOOL bClearScreen;<br>
LPSTR lpszFields;
   LPSTR lpszFields;<br>
LPWSTR lpszUNICODE
                   lpszUNICODEFields;
} WFSTTUWRITEFORM, * LPWFSTTUWRITEFORM;
typedef struct _wfs_ttu_read_form
{
   LPSTR lpszFormName;<br>
LPSTR lpszFieldName
                    lpszFieldNames;
} WFSTTUREADFORM, * LPWFSTTUREADFORM;
typedef struct _wfs_ttu_read_form_out
{
   LPSTR lpszFields;<br>
LPWSTR lpszINICODE
                   lpszUNICODEFields;
} WFSTTUREADFORMOUT, * LPWFSTTUREADFORMOUT;
typedef struct _wfs_ttu_write
{
   WORD fwMode;
    SHORT wPosX;
   SHORT WPOSY;
   WORD fwTextAttr;<br>LPSTR lpsText;
   LPSTR lpsText;<br>LPWSTR lpsUNICO
                   lpsUNICODEText;
} WFSTTUWRITE, * LPWFSTTUWRITE;
typedef struct _wfs_ttu_read
{
   WORD wNumOfChars;
   WORD fwMode;<br>SHORT wPosX;
                   wPosX;
```

```
SHORT WPosY;<br>
WORD fwEcho
                   fwEchoMode;
    WORD fwEchoAttr;<br>BOOL bCursor;
   BOOL bCursor;<br>BOOL bFlush;
   BOOL bFlush;<br>BOOL bAutoEn
                   bAutoEnd;
   LPSTR lpszActiveKeys;
   LPWSTR lpwszActiveUNICODEKeys;<br>
LPWORD lpwActiveCommandKevs;
   LPWORD lpwActiveCommandKeys;<br>
LPWORD lpwTerminateCommandKe
                    lpwTerminateCommandKeys;
} WFSTTUREAD, * LPWFSTTUREAD;
typedef struct _wfs_ttu_read_in
{
   LPSTR lpszInput;<br>LPWSTR lpszUNICOD
                    lpszUNICODEInput;
} WFSTTUREADIN, * LPWFSTTUREADIN;
/*=================================================================*/
/* TTU Message Structures */
/*=================================================================*/
typedef struct _wfs_ttu_field_failure
{
   LPSTR lpszFormName;<br>LPSTR lpszFieldName
                    lpszFieldName;
    WORD wFailure;
} WFSTTUFIELDFAIL, * LPWFSTTUFIELDFAIL;
typedef struct _wfs_ttu_key
{
     CHAR cKey;
    WORD wUNICODEKey;
    WORD wCommandKey;
} WFSTTUKEY, * LPWFSTTUKEY;
/* restore alignment */
#pragma pack(pop)
#ifdef __cplusplus
} /*extern "C"*/
#endif
#endif /* __INC_XFSTTU__H */
```